#### **Photoshop 2022 (Version 23.0) Hack Patch Patch With Serial Key [Mac/Win]**

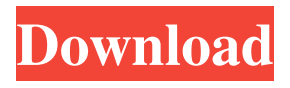

**Photoshop 2022 (Version 23.0) Crack Free For Windows [Latest 2022]**

#### With so many different image-

editing programs in today's market, where would you go for guidance on how to use Photoshop effectively? How do you decide if Photoshop is the right editing software for

you? With so many different imageediting programs in today's market, where would you go for guidance on how to use Photoshop effectively? How do you decide if

Photoshop is the right editing software for you? 1. It's All in the Look First, you'll have to decide how you want your editing tool to look and feel. Adobe Photoshop's user interface is

modeled after Apple's iWork, with iWorkish icons that are easy to manipulate with. You can resize, rotate, flip, or distort an image in Photoshop, as long as you know the features of a toolbox in the top-

left corner. The toolbox contains all the essential editing tools. This includes the following tools: File menu Warp Adjust Brush Fill Levels Lighting/Colors Lens Correction

History/Library View/Zoom Layer panel Adjustments/Layers Layer styles Lights/Shadows Text Color Channel Mixer Whites/Black Hue/Saturation

Colors/Curves Adjustments/Curves Smart Healing Invert Masking Channel Mixer Paint Bucket Clone Stamp Eraser Gradient Flow Select/Invert Layer style Gradient

Gradient Overlay Inkscape You can access this toolbox from the Tools menu, which is the first option in the toolbox's top row. You can choose to use the layers panel for

editing, which is the first tool on the second row of the toolbox. It includes the following tools: The History panel records your editing history. You can see your work. If you want to undo

anything, simply click the Undo icon in the top right corner of the window. There is also a toolbox in the Image menu on the top-right corner of the screen. Using this toolbox, you can undo, discard

## changes, and save as a different file format. 2. Photo Editing Isn't All Top-Down

**Photoshop 2022 (Version 23.0) Crack + License Key Full**

#### [\*\* The following parts of this page are

under construction \*\*] #1 #2 #3 #4 #5 #6 #7 #8 #9 #10 #11 #12 #13 #14 #15 #16 #17 #18 #19 #20 #21 #22 #23 #24 #25 #26 #27 #28 #29 #30 #31 #32 #33 #34 #35 #36 #37 #38 #39 #40 #41 #42

#43 #44 #45 #46 #47 #48 #49 #50 #51 #52 #53 #54 #55 #56 #57 #58 #59 #60 #61 #62 #63 #64 #65 #66 #67 #68 #69 #70 #71 #72 #73 #74 #75 #76 #77 #78 #79 #80 #81 #82 #83 #84 #85 #86 #87

#88 #89 #90 #91 #92 #93 #94 #95 #96 #97 #98 #99 #100 #101 #102 #103 #104 #105 #106 #107 #108 #109 #110 #111 #112 #113 #114 #115 #116 #117 #118 #119 #120 #121 #122 #123 #124

#### a681f4349e

**Photoshop 2022 (Version 23.0) Patch With Serial Key [Updated]**

## `tf.nn.rnn\_get\_input\_at (input, start, step)` {#rnn\_get\_input\_at} Returns the input at the `start`th time step in the RNN.

**What's New In?**

Now i installed the software it says software installed but when i browse the windows my windows xp is running in another system not in this system, please

help me i use windows xp Any suggestions on how to bring it back? I also have a partition allready so is there a way to just bring it back like my window is already installed Re: Why i dont see

windows xp in c:\ I don't really use them so that must be a german thing because this is the installation file from Linux I am not sure what could be the problem but i was thinking about a new

# partition so i moved my xp to another partition (for the sake of safety and i will never move it again) so i deleted the partition and retried but still doesnt work Thanks for the

response and help! PS. I have two hard drive on my computer one is for xp and the second for linux Re: Why i dont see windows xp in c:\ Well i am not really sure what to do since i have a partition

already made ( i installed xp from a window installer) so i hope you can help me how i can open the program back or install it correctly the first time so that when i download it again it

works and not go throught the issue again (I need it for school so i am not able to reinstall it ) To the new members here: I am not a moderator so i can not reply to this thread yet, but you can

ask any of them if it is not on topic, feel free to ask me for permission later Re: Why i dont see windows xp in c:\ Re: Why i dont see windows xp in c:\ I found this link, i think

# it might be what i need help me please I even reinstalled linux from download but still not working can i really trust linux hard drive? or is there a way to do it for school? it does not have nero or flash

# as i have it in my software center so this is an issue cause i need windows xp back and i don't have time or the money to re install it Re: Why i dont see windows xp in c:\ Re: Why i dont see

windows xp in c:\ I would see if you can run it using Wine. Are you running Linux or Windows? If Linux, are you running the latest version of Wine? If you are Windows, have you

**System Requirements:**

# Minimum Requirements: OS: Windows 8.1 Windows 8.1 Windows 7 Windows 7 Processor: Dual core or higher Dual core or

higher 1 GHz 1 GHz Memory: 2 GB 2 GB Video Card: Direct X 10 graphics card Direct X 10 graphics card Graphics Card: 4 GB VRAM Additional Notes: Supports up to 4 monitor(s) at the

#### same time Drivers: MSE x64, ATI Catalyst™ 13.12 MSE x

#### Related links:

[http://fricknoldguys.com/adobe-photoshop-2022-jb-keygen-exe-free-download-pc](http://fricknoldguys.com/adobe-photoshop-2022-jb-keygen-exe-free-download-pc-windows-march-2022/)[windows-march-2022/](http://fricknoldguys.com/adobe-photoshop-2022-jb-keygen-exe-free-download-pc-windows-march-2022/) [https://colored.club/upload/files/2022/06/lDwDaO6Z7PNmwuhvknyS\\_30\\_083d77354](https://colored.club/upload/files/2022/06/lDwDaO6Z7PNmwuhvknyS_30_083d773544f6c2e565389e23ad514f91_file.pdf) [4f6c2e565389e23ad514f91\\_file.pdf](https://colored.club/upload/files/2022/06/lDwDaO6Z7PNmwuhvknyS_30_083d773544f6c2e565389e23ad514f91_file.pdf) [https://www.yesinformation.com/photoshop-2022-version-23-0-1-free-download-for](https://www.yesinformation.com/photoshop-2022-version-23-0-1-free-download-for-pc/)[pc/](https://www.yesinformation.com/photoshop-2022-version-23-0-1-free-download-for-pc/) [https://www.ajgroup.id/adobe-photoshop-2022-version-23-0-2-license-code-keygen-pc](https://www.ajgroup.id/adobe-photoshop-2022-version-23-0-2-license-code-keygen-pc-windows-2022/)[windows-2022/](https://www.ajgroup.id/adobe-photoshop-2022-version-23-0-2-license-code-keygen-pc-windows-2022/) <https://www.knightwood.com/system/files/webform/cvs/benuil378.pdf>

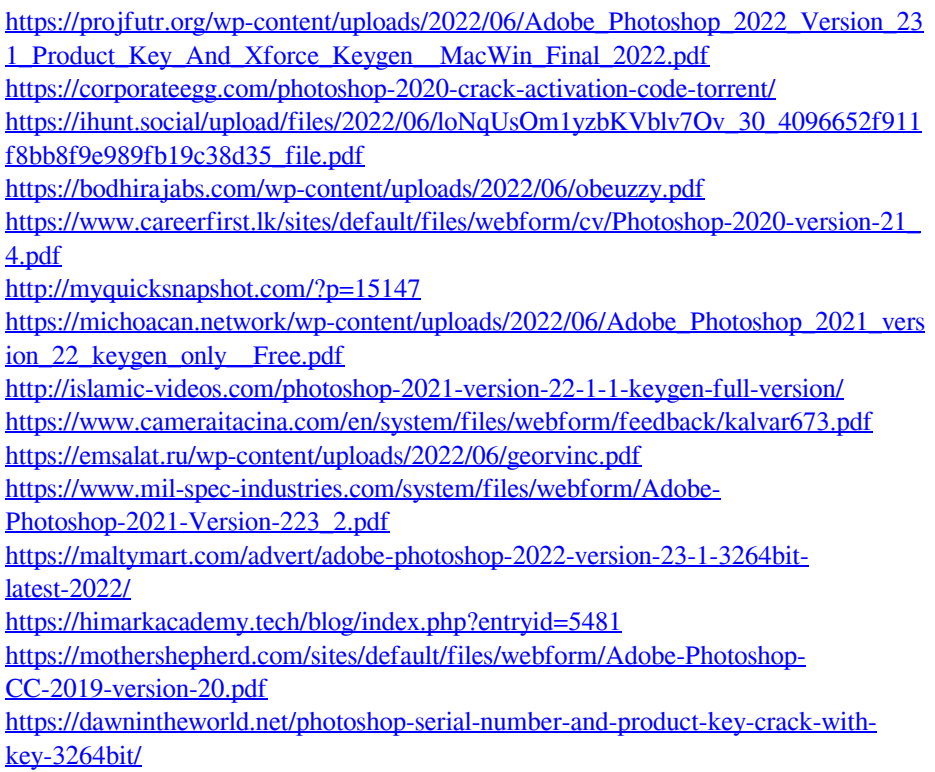